# **gvHidra - Tareas # 22945: Añadir la versión del custom en el xml de configuración de los customs**

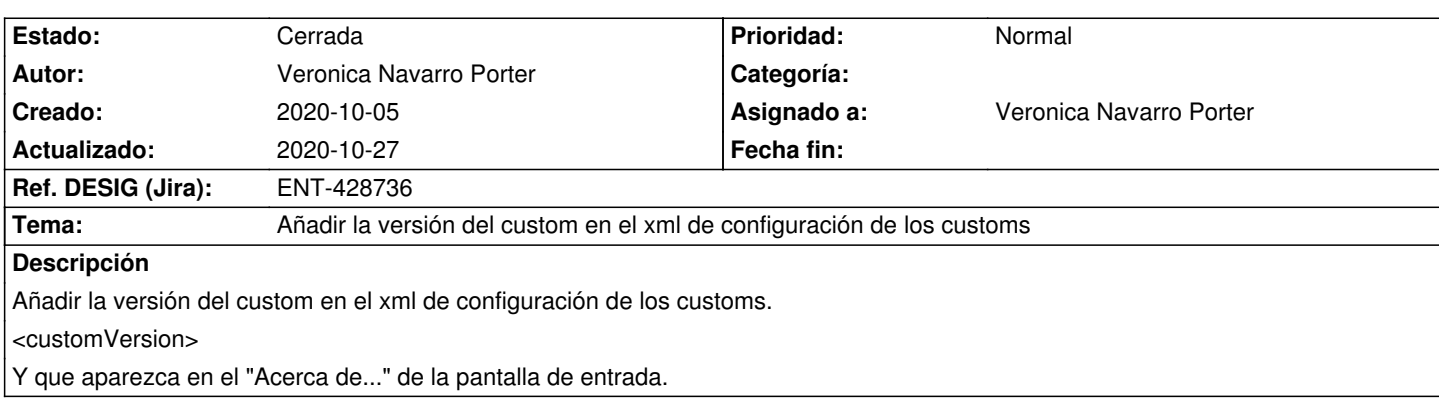

## **Histórico**

#### **2020-10-15 08:22 - Veronica Navarro Porter**

*- Estado cambiado Nueva por Resuelta*

## **2020-10-15 08:25 - Veronica Navarro Porter**

*- % Realizado cambiado 0 por 100*

*- Ref. DESIG (Jira) cambiado ENT-00000 por ENT-428736*

## **2020-10-27 14:06 - Veronica Navarro Porter**

*- Estado cambiado Resuelta por Cerrada*